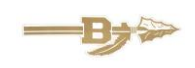

# **BROOKFIELD LOCAL SCHOOLS**

614 Bedford Road Brookfield, OH 44403 330.448.3001

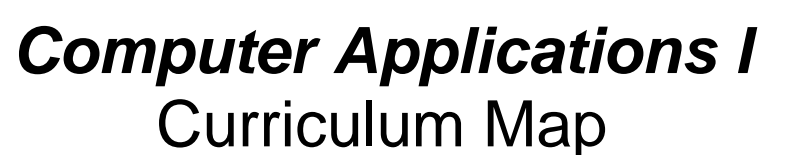

# *COMPUTER APPLICATIONS I*

*This course is designed for students at all computer-literacy levels, providing instruction for computer use in common software programs. Word processing, database management, spreadsheets and presentation software will be used, as well as Internet applications. Students will combine text and graphics in a variety of formats to create publications such as newsletters, brochures, flyers and special forms.*

*Grades 9-12; ½ Credit*

*SOURCE: Brookfield High School Student Handbook*

### Curriculum Map

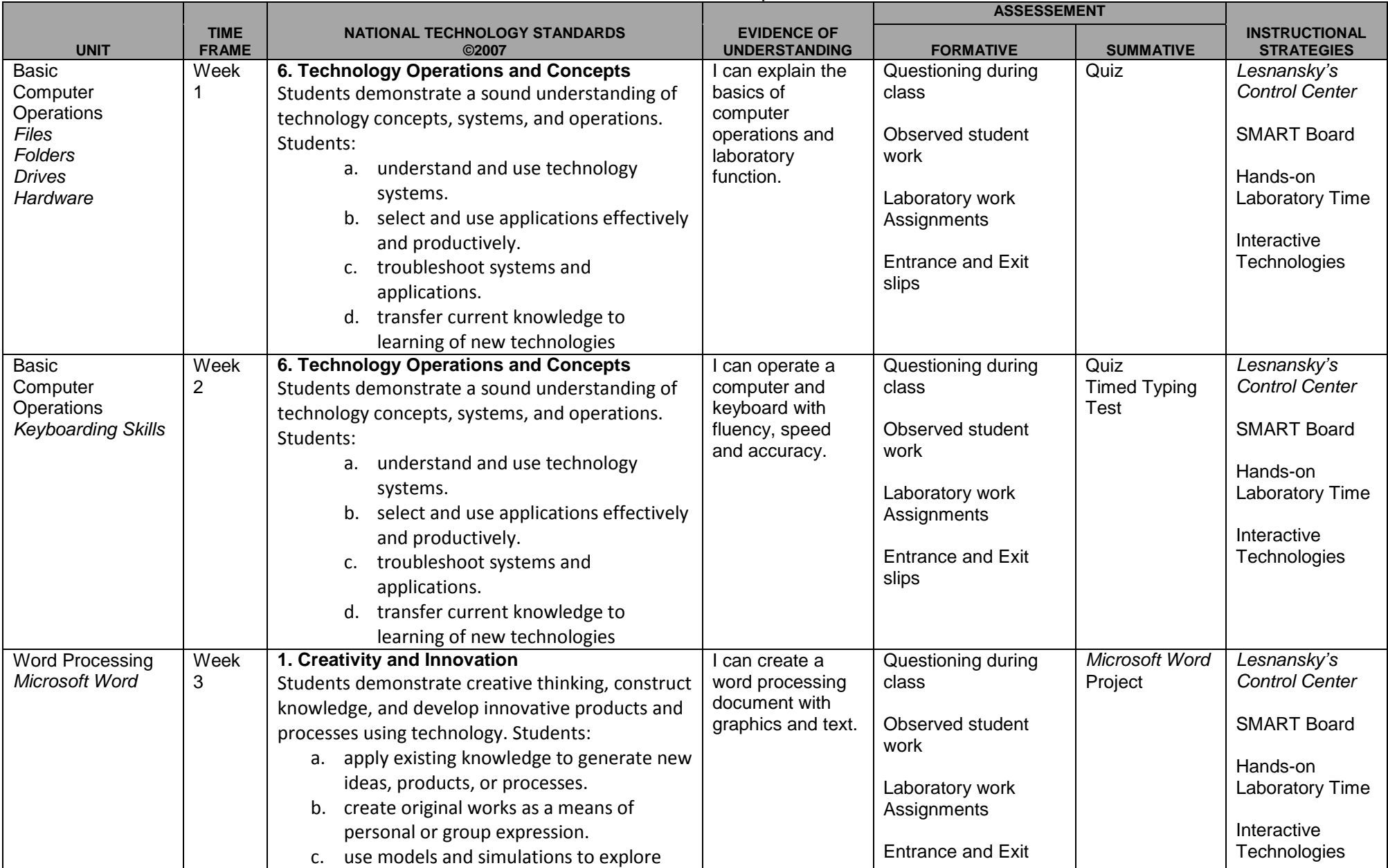

#### Curriculum Map

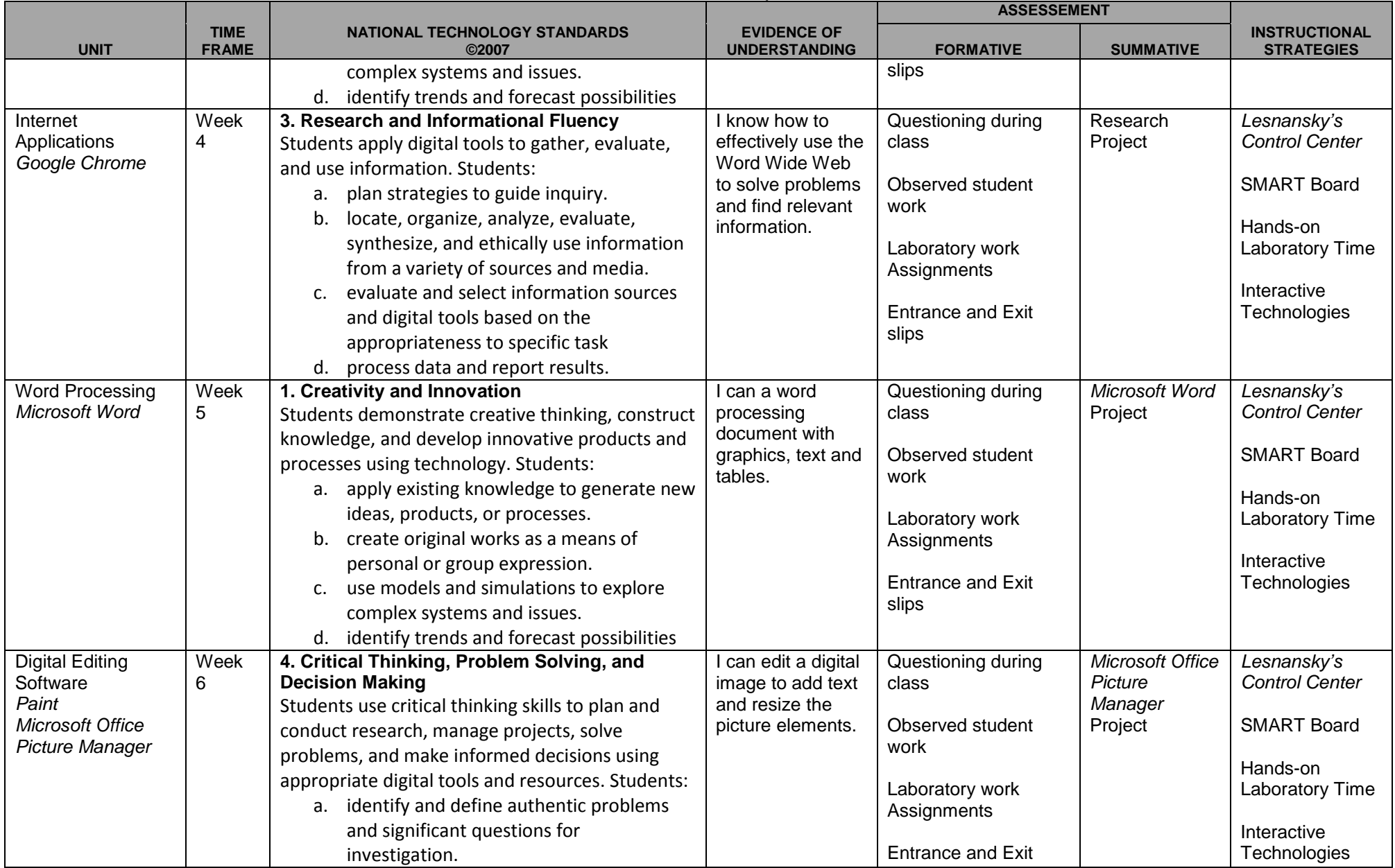

### Curriculum Map

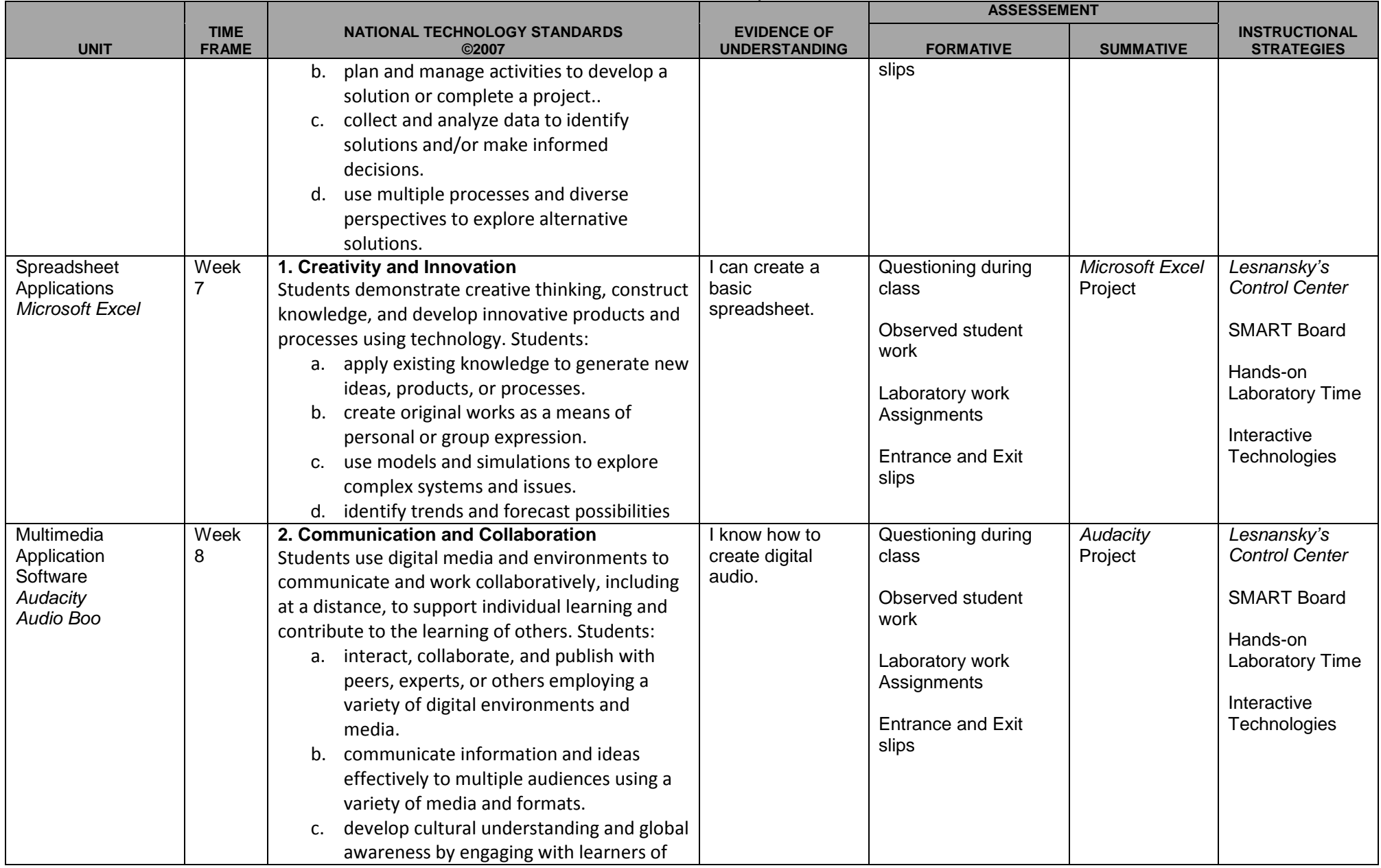

#### Curriculum Map

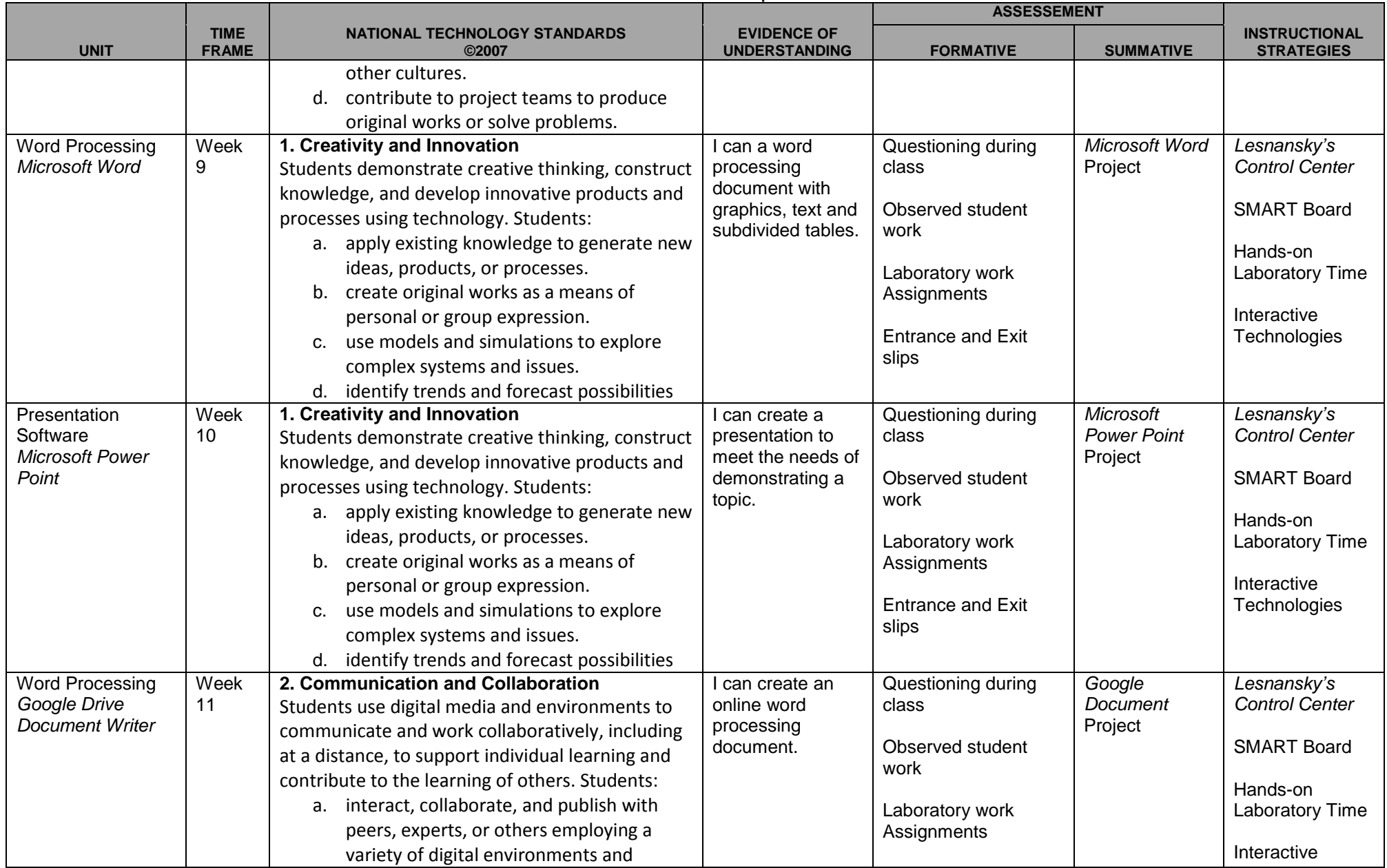

#### Curriculum Map

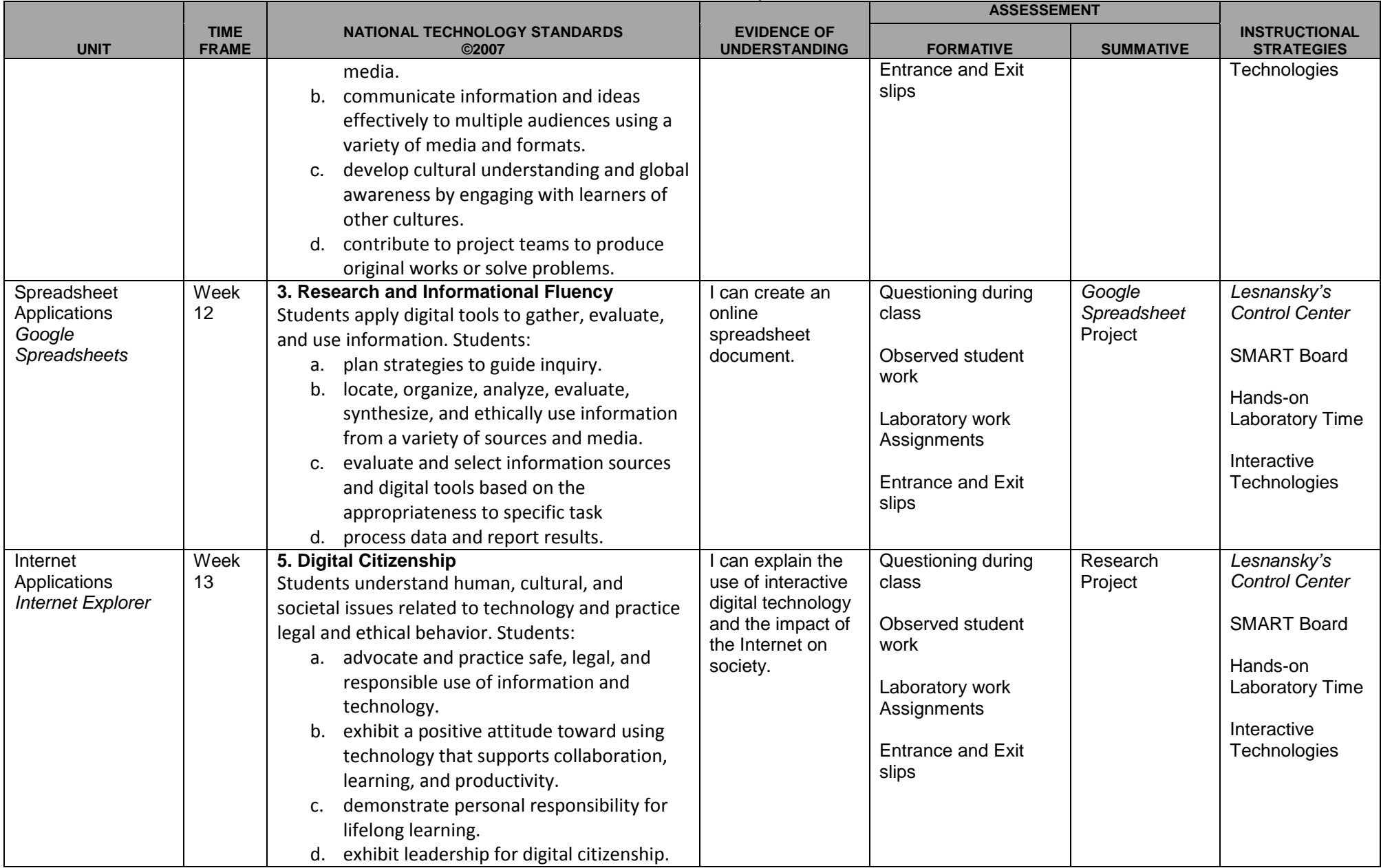

### Curriculum Map

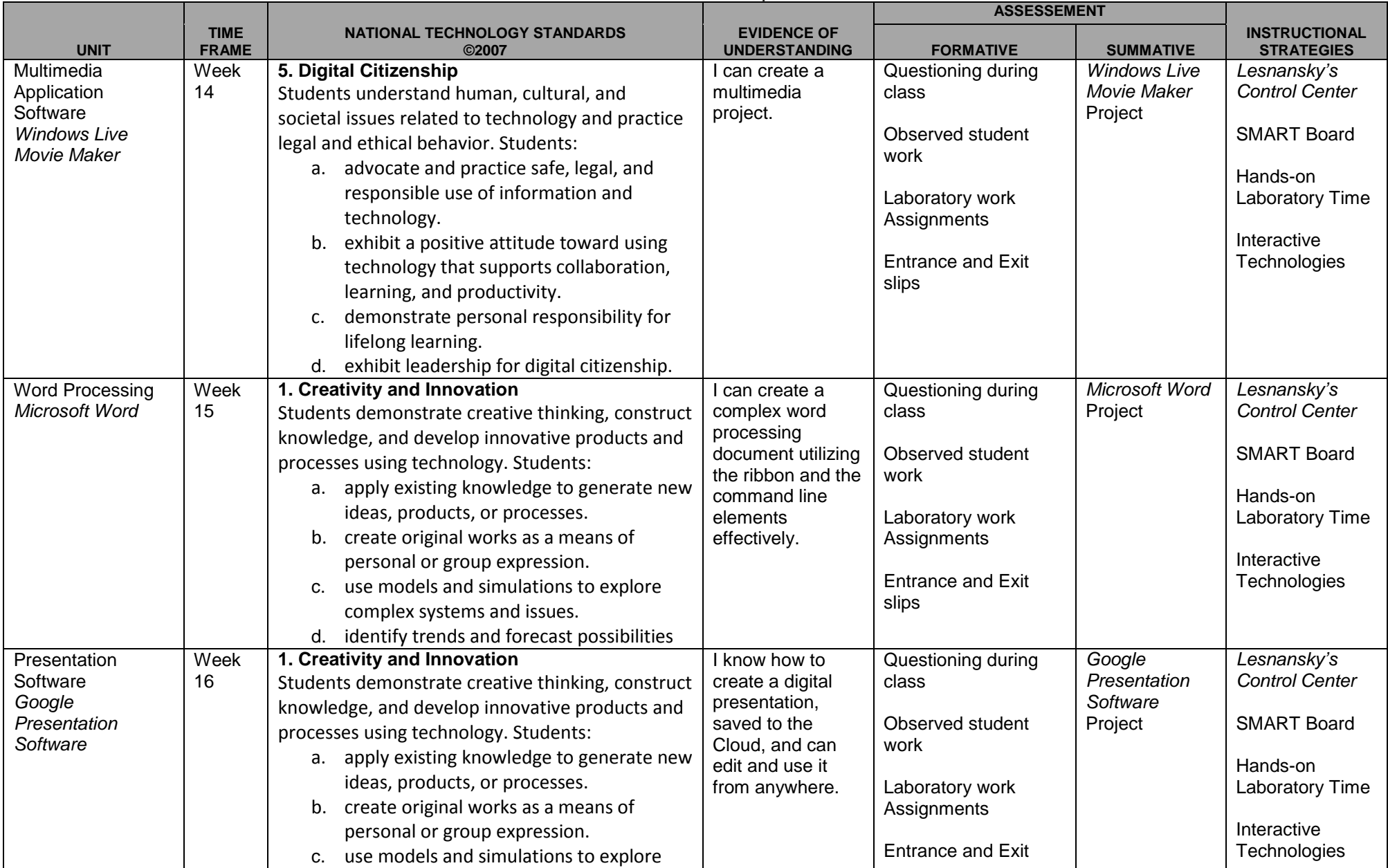

#### Curriculum Map

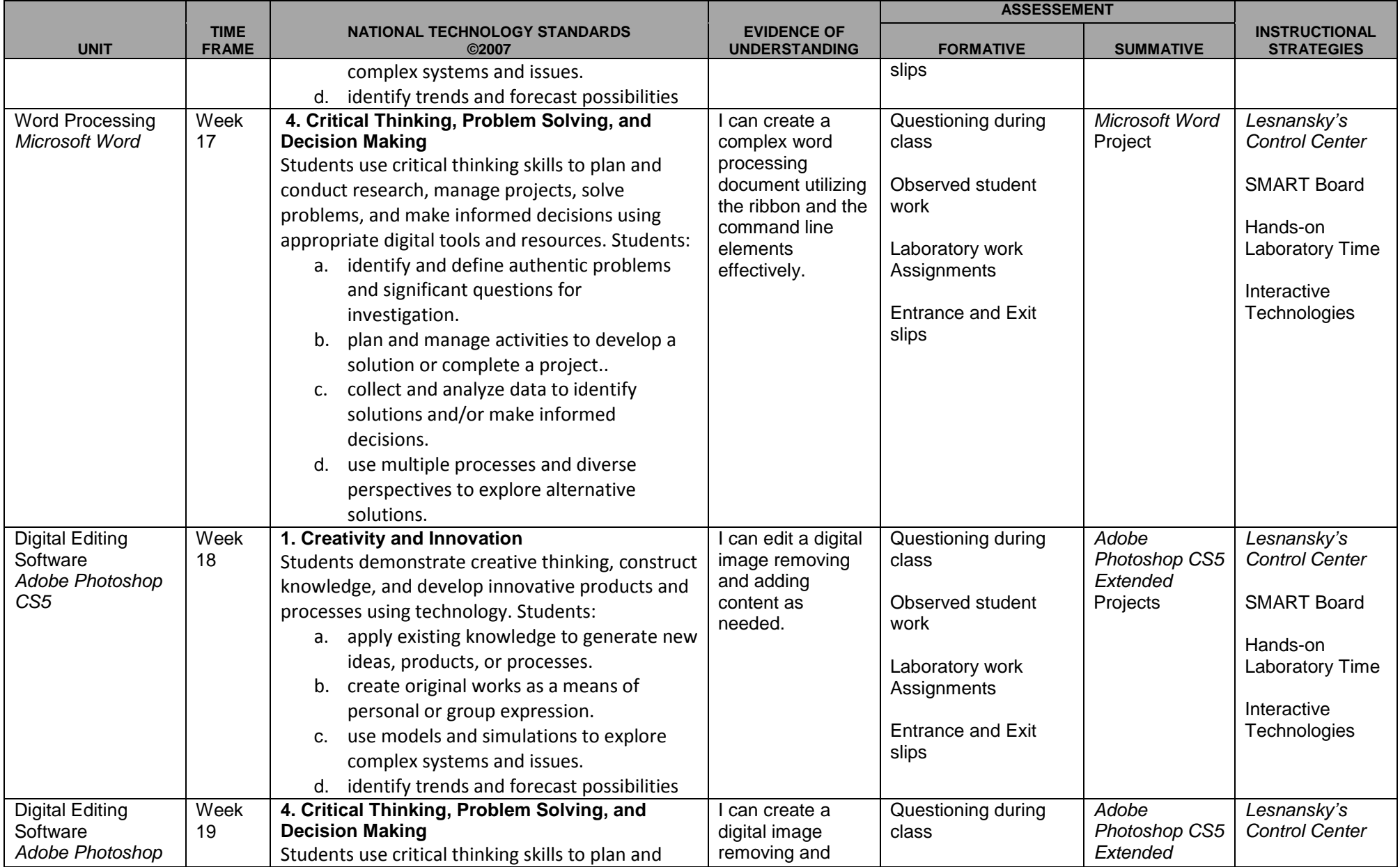

### Curriculum Map

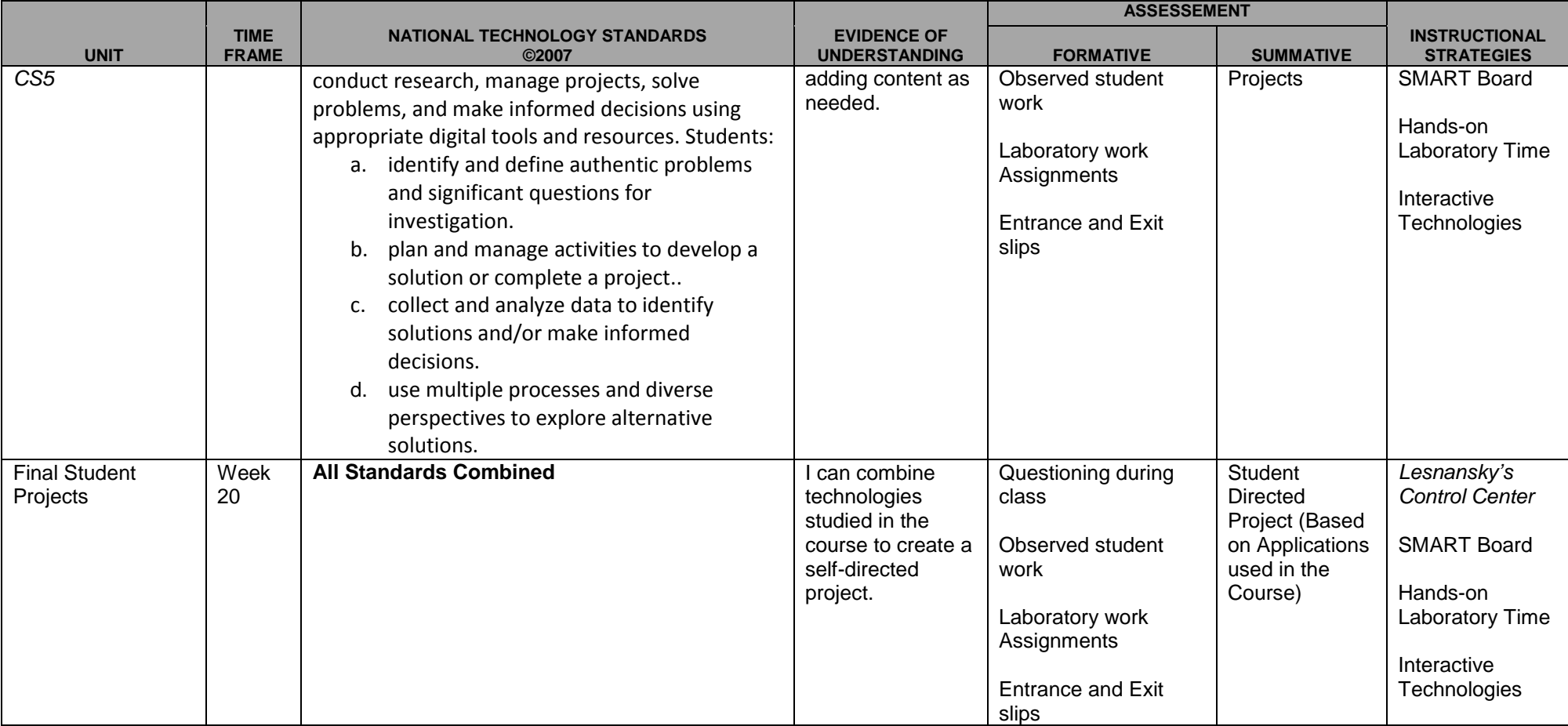